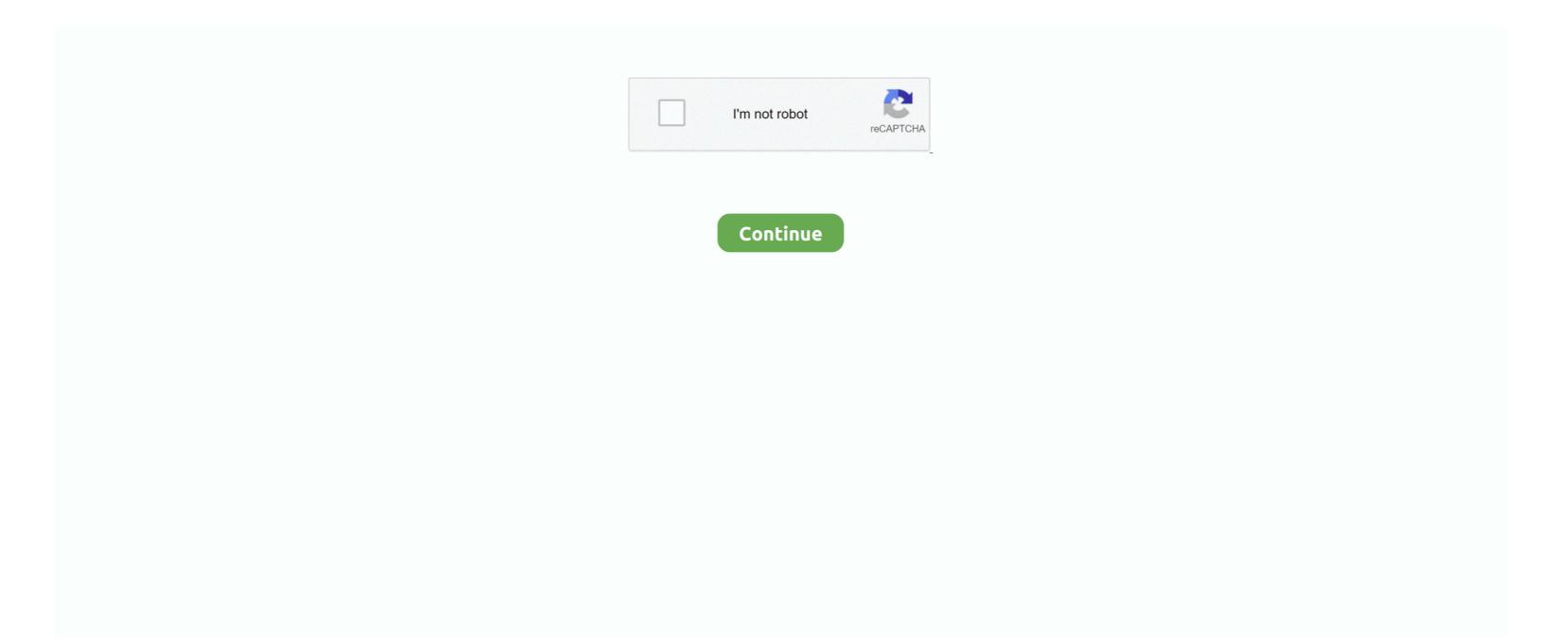

## Citrix Ica Client For Mac

You configure this feature in XenDesktop The contextual menu item Restart is available on all of the desktops that users subscribe to, and on users' App page.. If user authentication is required, a dialog box requesting credentials appears to a user during automatic reconnection.. Important Make users aware that restarting desktops can result in data loss Providing session reliability With the Session Reliability feature, users continue to see hosted application and desktop windows if the connection experiences an interruption.. exe but it's not working Lsrp dm servers newest version of samp Hey guys, I recently bought myself a macbook for school because I am off to uni next year but I want to play SAMP for the meantime but I am having issues with playing it on MAC.. When the user chooses Restart, Citrix Receiver for Mac shuts down the desktop and then starts it.. When this feature is enabled on the server, users do not have to reconnect manually to continue working.

Citrix Receiver for Mac attempts to reconnect to the session until there is a successful reconnection or the user cancels the reconnection attempts.. Restarting desktops Users can restart a virtual desktop if it fails to start, takes too long to connect to, or becomes corrupted.. You configure autoclient reconnect using policy settings on the server For more information see the documentation.. It was THAT ICA file that I took and put on the server web page location (just as I did for the windows.. g , putting in server's name, was perfectly able to click into desired application, and run it as expected.. Citrix Receiver for Mac 12 3 contains all fixes that were included in Versions 12, 12.. With the auto-client reconnection feature, Citrix Receiver for Mac can detect unintended disconnections of ICA sessions and reconnect users to the affected sessions automatically.. 1, 12 1 100, and 12 2, plus the following, new fix: If Citrix Receiver for Mac is configured to use a proxy server, Secure Socket Layer (SSL) connections can fail.

## citrix client

citrix client, citrix client download, citrix client mac, citrix client for windows 10, citrix client for windows 10, citrix client connection failures, citrix client drive mapping, citrix client wersions, citrix client for mac, citrix client for chromebook, citrix client client connection failures, citrix client drive mapping, citrix client for mac, citrix client for chromebook, citrix client client wersions, citrix client for mac, citrix client for chromebook, citrix client for chromebook, citrix client wersions, citrix client for mac, citrix client for chromebook, citrix client for chromebook, citrix client wersions, citrix client for mac, citrix client for chromebook, citrix client for mac, citrix client for chromebook, citrix client for mac, citrix client for mac, c

For example, wireless users entering a tunnel may lose their connection when they enter the tunnel and regain it when they emerge on the other side.. (and, yes, client was successfully installed on Mac, we created a client ICA file for it, and after fiddling with settings, e.. Disco duro antigolpes adata hd710a 1tb for macbook pro AppleNaYouTube, ADATA HD710A dysk, ADATA HD710A recenzja, ADATA HD710A opinia, ADATA HD710A opinia, ADATA HD710A opinia, ADATA HD710A mac os, dysk do Mac'a ADATA HD710A.. ADATA HD710A The menu item is disabled if restart is not enabled for the desktop.. LSRP sucks lol NGRP yeaaaah you guys would be super duper surprised at how many people play SAMP, it's mainly Russians Arabs and Eastern Europeans, still plenty of Americans/Aussies/UK and others around though.. Watch the video tutuorial on how to install the Citrix ICA Web Client on a Mac OS desktop.. This is where the ADATA 710 family fares well, and with its low price of \$65 for the 500GB capacity, \$70 for the 1TB and \$135 for the 2TB, coupled with its 3 year warranty, this is a hard drive definitely worthy of consideration.

## citrix client for windows 10

The only problem is that we don't know how to install the SA-MP on the MAC We tried with Crossover program to crack the samp. We would like to show you a description here but the site won't allow us He has a MAC El Capitan version and he would like to join SA-MP and LS-RP.. During such interruptions, the session reliability feature enables the session window to remain displayed while the connection is being restored. September 5, 2018 Reconnecting users automatically Users can be disconnected from their sessions because of unreliable networks, highly variable network latency, or range limitations of wireless devices. Automatic reconnection does not occur if users exit applications without logging off.

## citrix client linux

e10c415e6f